# Acronis #CyberFit Mugs

#### **Production Checklist**

- ✓ Use the Acronis Navy Blue color Pantone 282C / CMYK 100 87 41 47 / RAL 5011
- ✓ Follow the branding placement and measurements provided in this document
- ✓ Maintain the original proportions of the logos, as provided in the last page
- ✓ Send a digital color proof before production, to approve placement
- Send high quality photos or test prints before production, to approve quality

★ Preferred option

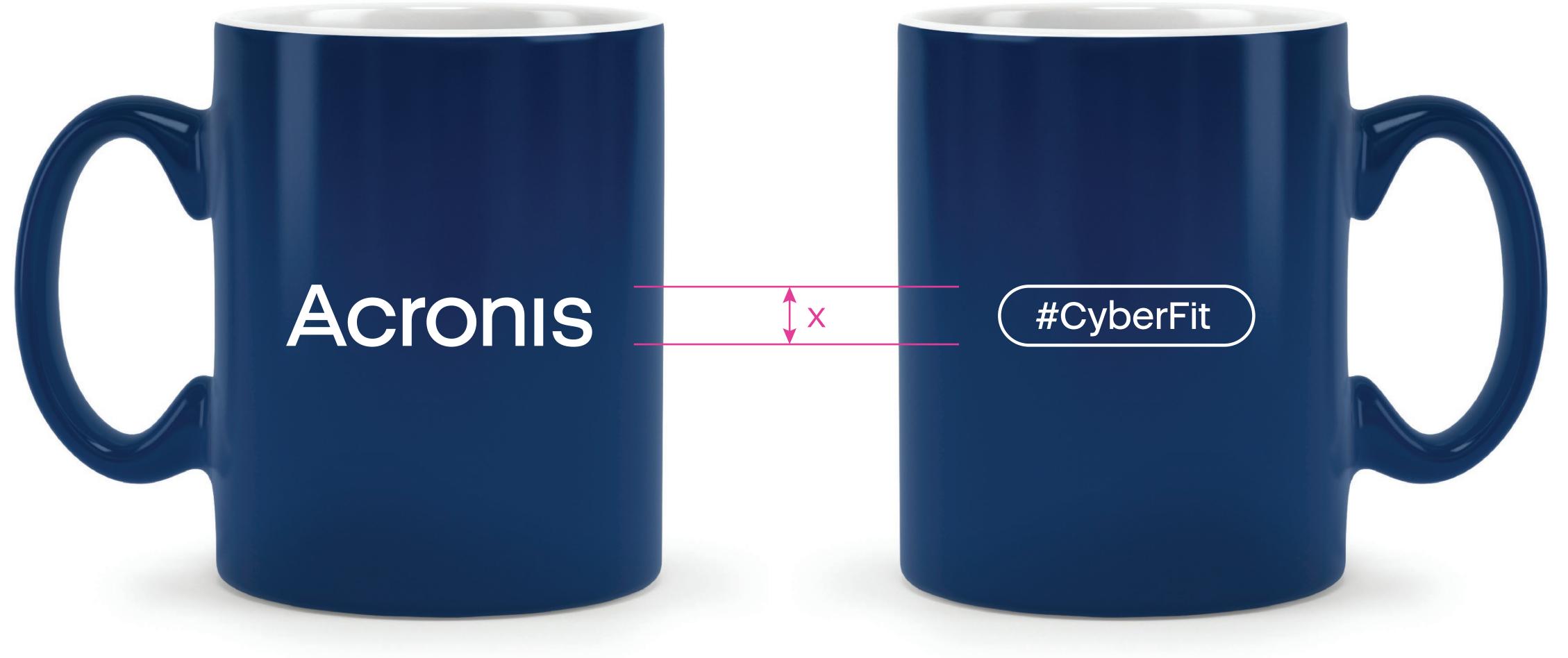

Right

### Preview White

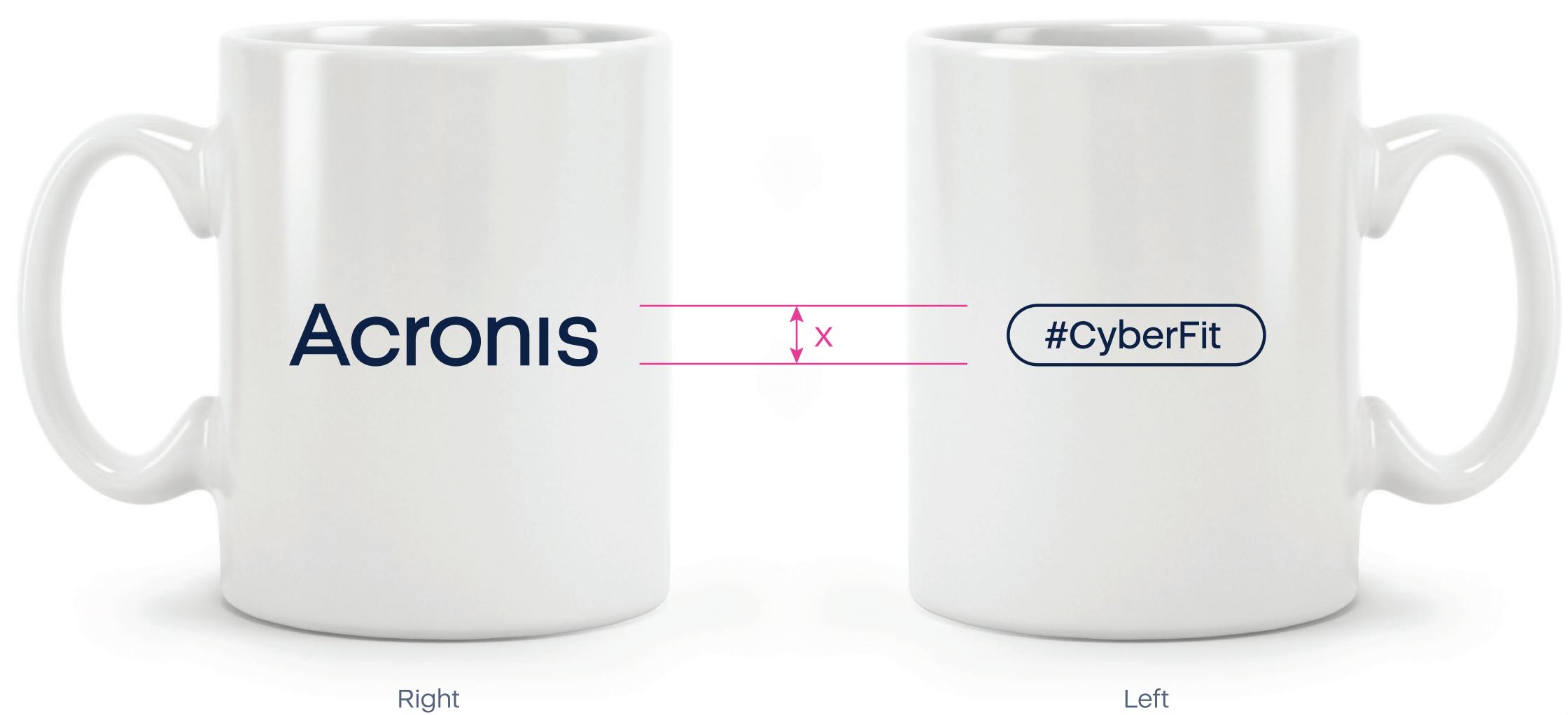

#### Preview Navy

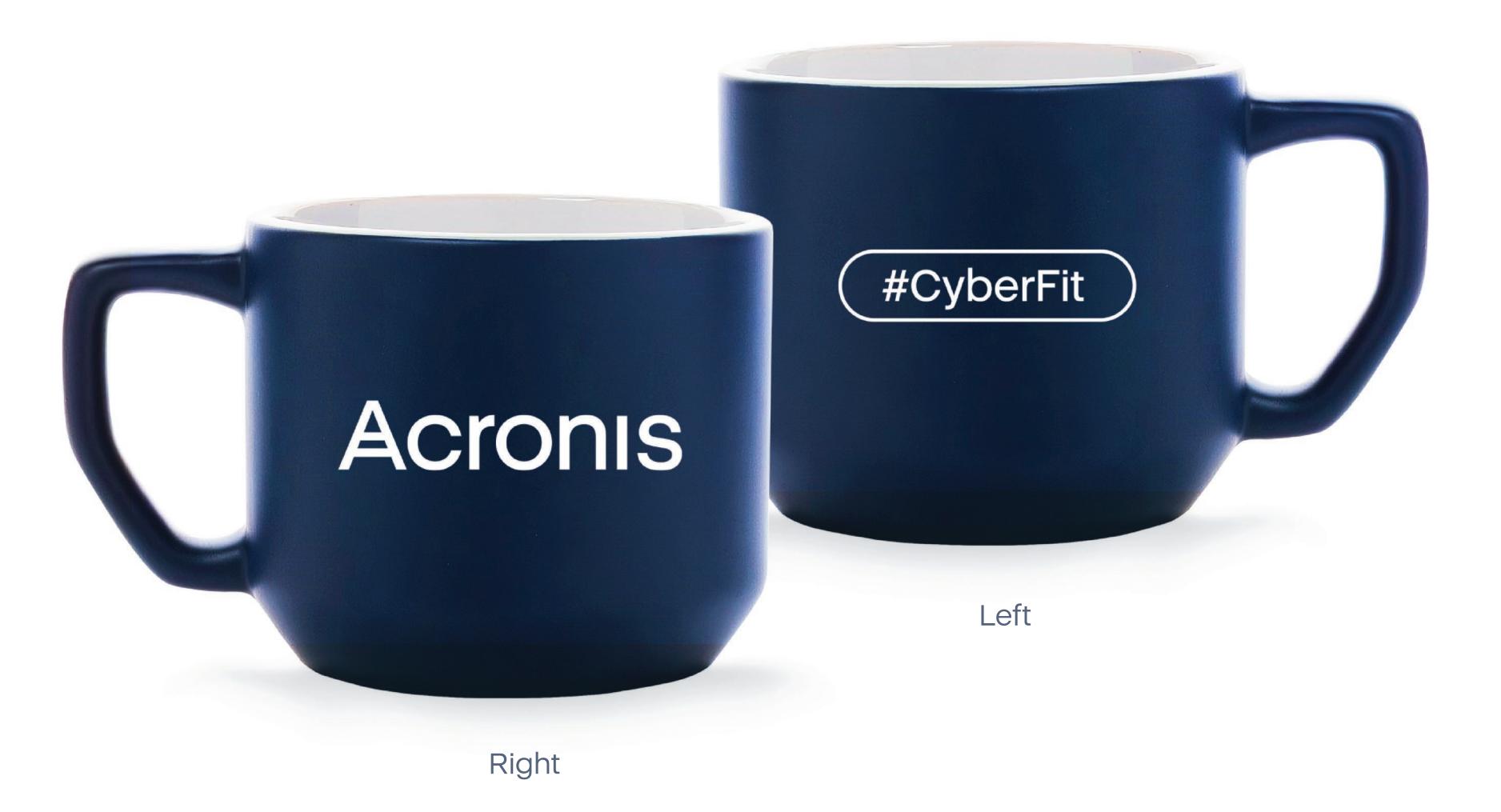

## Olication. PA

## Preview White

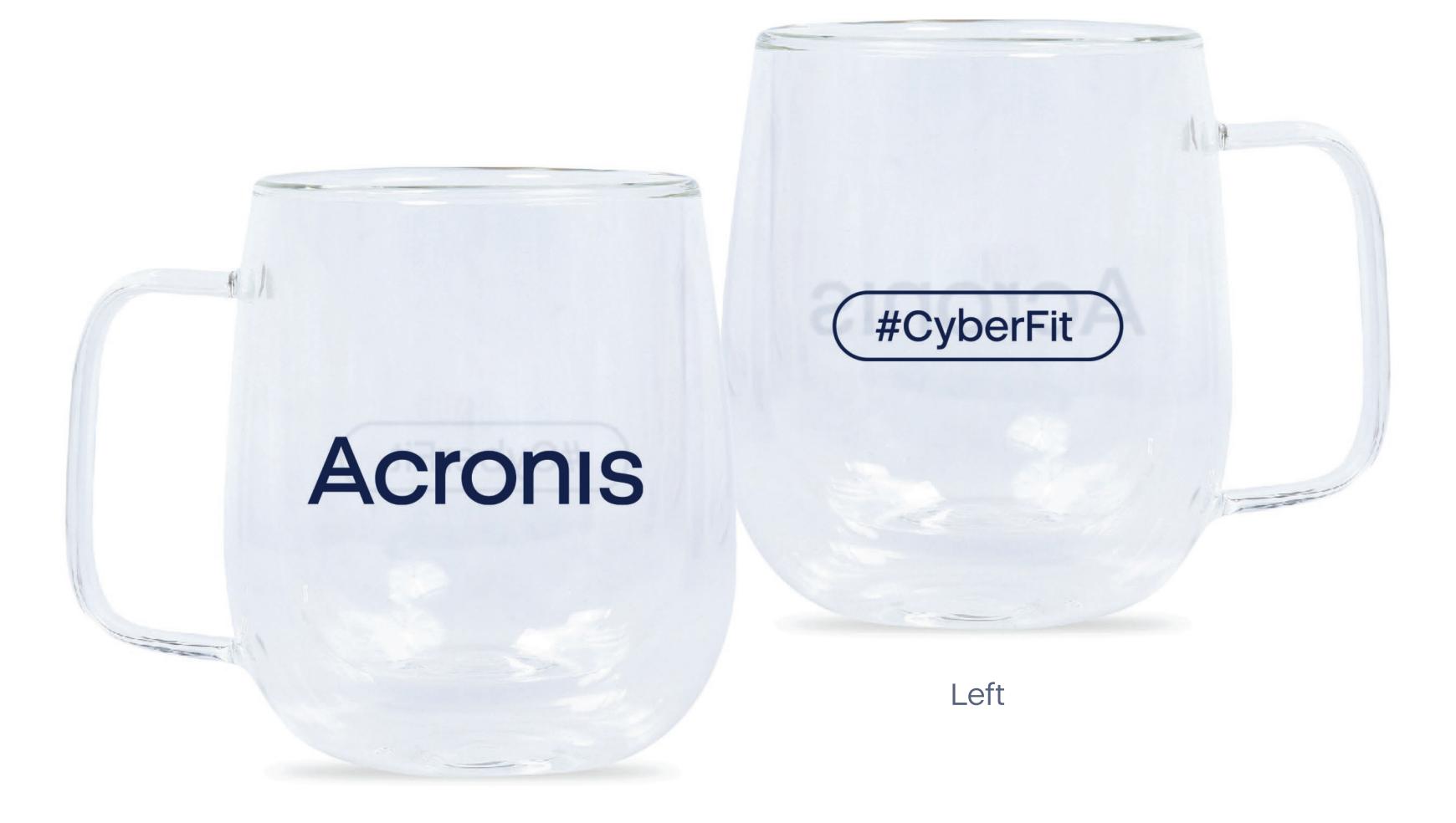

Right

5

#### Branding elements

Navy

Right

## Acronis

Left

#CyberFit

#### White

Right

### Acrons

Left

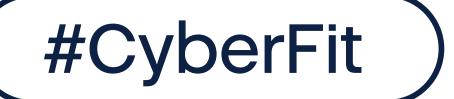